STORAGE DEVELOPER CONFERENCE

SD 22 Fremont, CA September 12-15, 2022

**BY Developers FOR Developers** 

# HDD Computational Storage Benchmarking

A SNIA. Event

A Journey into Instruction per Cycle

Slide Content ©2022 Seagate Technologies, Inc. All rights Reserved.

Presented by Philip Kufeldt, Seagate Technologies

# Who Am I

### • Philip Kufeldt, Technologist @ Seagate Technology

- **Focused on HDD Computational Storage research**
- **Direct external research projects for Seagate** 
	- **Human Cell Atlas (HCA) with UCSC**
	- Campaign Storage 2.0 with LANL
- I am NOT a CPU architecture expert
	- I did re-read my Hennessy and Patterson though (circa 1990)
- Although Seagate is an ARM licensee, I have not had access to ARM licensee information
	- Everything in this presentation comes from public sources or experiments

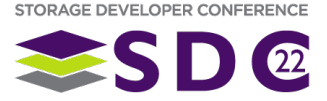

## Envoy Interposer

- Interposer card transforms a SATA HDD into a network attached computational storage device (CSD)
- **Hardware** 
	- 1GHz Cortex A53 ArmV8 (Marvell Armada 88F3720)
		- 2 cores
		- 32KiB L1 I-cache and D-cache
		- 256KiB L2 Cache
		- **Supports SIMD/Neon extensions**
	- **1GiB DDR4 800Mhz 16-bit**
	- Dual 2.5 Gbps Ethernet interfaces
	- **128 MiB NOR Flash**
- **Envoy runs Ubuntu 20.04LTS** 
	- a 5.16 Linux kernel

### **Being deployed in HCA and CS2.0 research projects**

computational storage functions will leverage the FPU

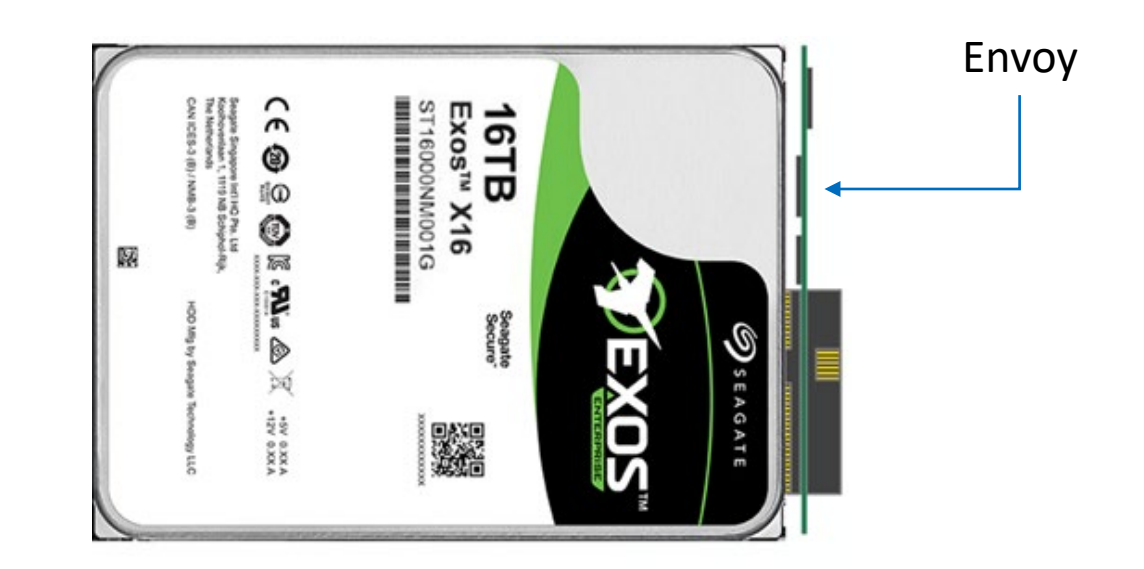

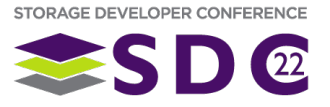

# Standard Benchmarking

- **Traditional storage and network benchmarks** 
	- **Using fio and iperf3**
	- No big issues

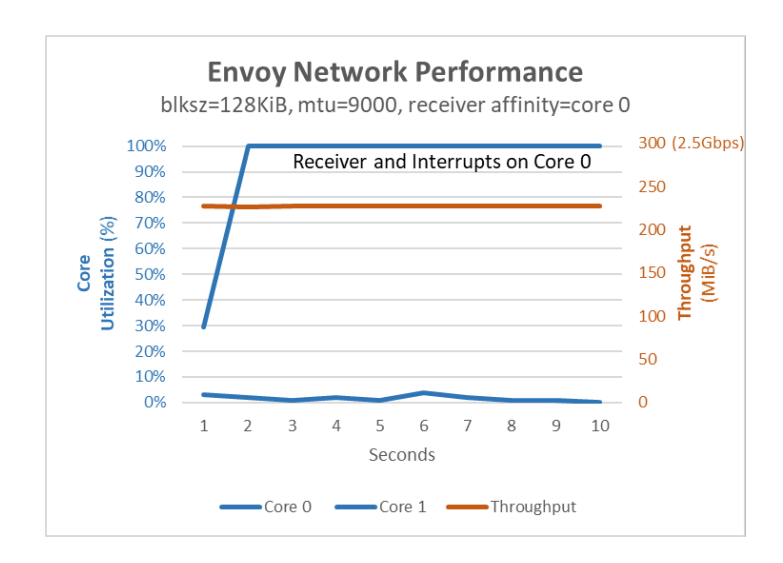

**- However, application performance showed a problem** 

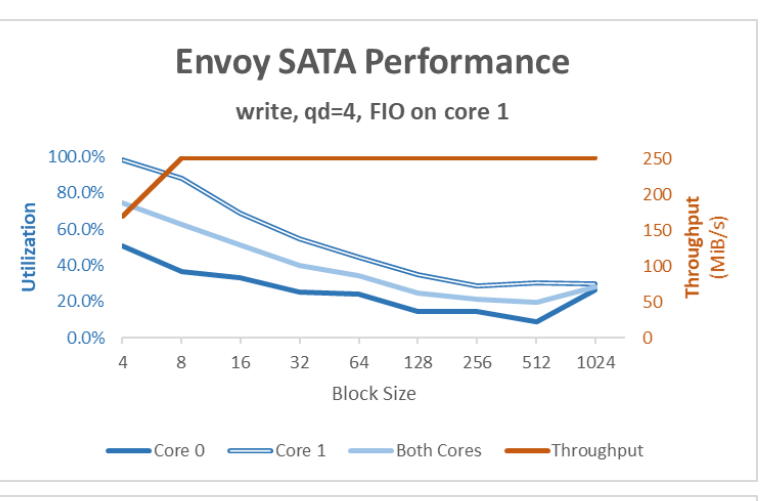

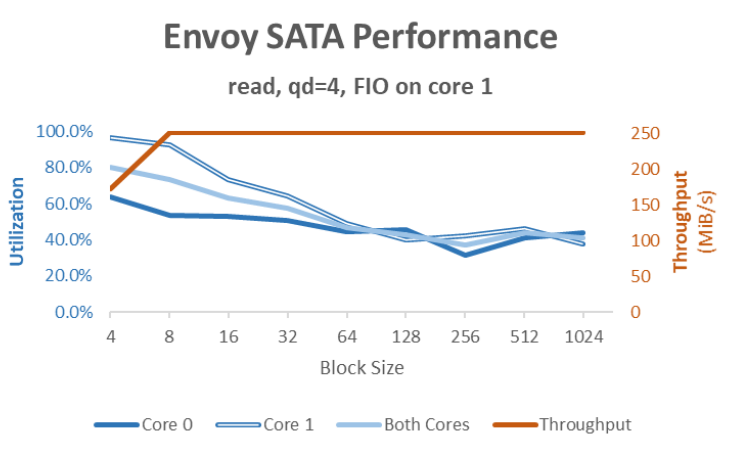

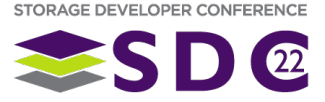

### HCA T-Statistic

### ■ HCA uses a T-Statistic to compare new sample data to existing archived data

- Double precision data is in a matrix and the T-Statistic is calculated across columns
- Computational storage functions performing this on the drive showed significant performance issues

#### ■ T-Statistic

- **Primary calculations are a running mean, means squares, sample variance and stddev.**
- Means and means squares are calculated incrementally across the data
	- variance and stddev calculated as a final step outside of main loop
- Algorithm used is Welford's as presented in Knuth's Art of Programming, one loop is:

$$
nmean = mean + \frac{(D_n - mean)}{n}
$$
  

$$
sqs = sqs + ((D_n - mean) \times (D_n - nmean))
$$
  

$$
mean = nmean
$$

Where  $D_n$  is column data (e.g.  $D_{11}$ ) and a separate mean and means squares is calculated per row.

$$
\begin{bmatrix} D_{11} & \cdots & D_{n1} \\ \vdots & & \vdots \\ D_{1m} & \cdots & D_{nm} \end{bmatrix} \rightarrow \begin{bmatrix} means_1 \\ \vdots \\ means_m \end{bmatrix} and \begin{bmatrix} sag_1 \\ \vdots \\ sg_{m} \end{bmatrix}
$$

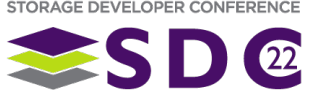

### Recreation

- A sample program was created to isolate the T-Statistic calculation and provide a test vehicle
	- This program
		- allocates a matrix and fills it with in with either zero's or random data.
		- can set matrix sizes at runtime and perform a configurable number of calculation runs on the same data
		- can set data size
		- **Can set core affinity**
	- The primary calculation function
		- **allocates means and squares vectors**
		- **IDOPS** over the matrix performing the Welford calculations
		- $\blacksquare$  it is single threaded
	- This program was constructed such that the compiler's optimizer could leverage SIMD FPU units
		- **AVX/SSE2 on Intel and NEON on ARM.**
		- Compiled with -O3
		- **Lessons learned about data layout to leverage gcc's optimizer**
	- Resulting data was validated against Excel model

#### **Usage:**

Usage: ./accumulate [OPTIONS] Timed column means and means squares calculations for a matrix, sized r x c. Where, OPTIONS are [default]: -r rows Number of Rows [3] -c cols Number of Columns [3] -R runs Number of Runs [3] -A core # Set the affinity to core [no affinity] -e Do not fill the matrix with data -t {i|f|d|s|a} Set datatype to int, float, double, double SIMD, or double assembler -v Be verbose -? Help

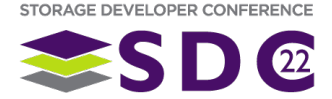

### Recreation

- A sample program was created to isolate the T-Statistic calculation and provide a test vehicle
	- This program
		- **allocates a matrix and fills it with in with either zero's or** random data.
		- **Can set matrix sizes at runtime and perform a configurable** number of calculation runs on the same data
		- can set data size
		- can set core affinity
	- The primary calculation function
		- **allocates means and squares vectors**
		- loops over the matrix performing the Welford calculations
		- $\blacksquare$  it is single threaded
	- This program was constructed such that the compiler's optimizer could leverage SIMD FPU units
		- **AVX/SSE2 on Intel and NEON on ARM.**
		- Compiled with -O3
		- **EXECTS** Lessons learned about data layout to leverage gcc's optimizer
	- Resulting data was validated against Excel model

#### **Pseudo Code:**

```
matrix = create matrix(rows, cols);means = create vector(cols);
sqs = create vector(cols);
```

```
// Handle initial column, col0
for (r=0; r<rows, r++) {
      means[r] = matrix[0, r];sqs = 0.0;
```

```
}
```
}

```
// Now the rest of the columns
for (c=1; c<cols; c++) {
      nc = c + 1; // nc is col # starting from 1
      for (r=0; r<rows; r++) {
           dmean = (table[c][r] - means[r]);
           nmeans = means[r] + (dmean/nc);
           sqs[r] = sqs[r] + ((dmean) * (table[c][r] - memes));means[r] = nmeans;}
```
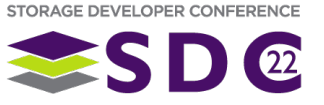

### SIMD

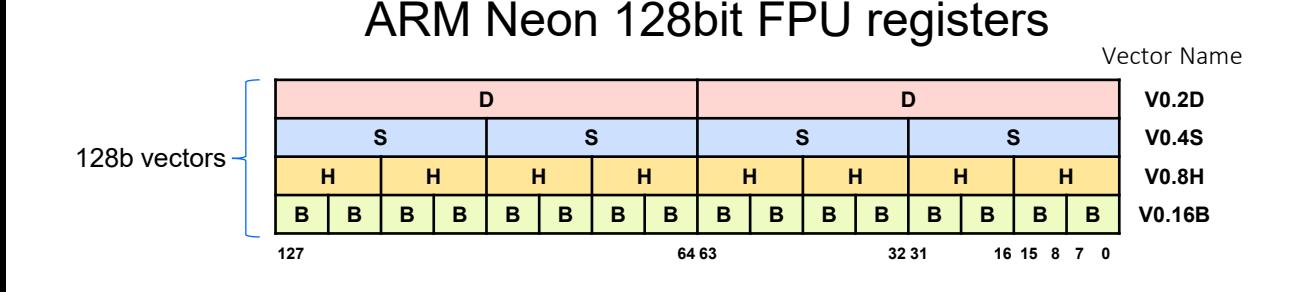

#### Single Instruction Multiply and Accumulate MAC

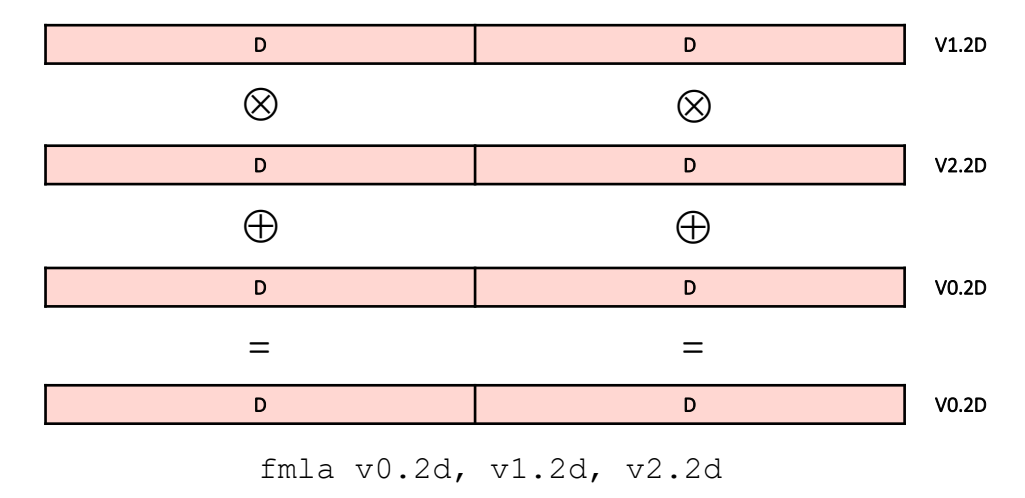

#### **C Code that Optimizes to SIMD code:**

```
dmean = (double *)malloc(rows*sizeof(double));
nmeans = (double *)malloc(rows*sizeof(double));
means = (double *)malloc(rows*sizeof(double));
vars = (double *)malloc(rows*sizeof(double));
if (!vars || !means || !nmeans || !dmean ) {
      printf("Alloc failed\n"); return(-1);
}
/* Initialize 1st column */
c=0;for (r=0; r<rows; r++) {
      means[r] = table[c][r];vars[r] = 0.0;}
nc = 1;/* Calulate the running means and variances */
for (c = 1; c \leq \text{cols}; c++) {
      nc++;for (r=0; r<rows; r++) {
              dmean[r] = (table[c][r] - means[r]);nmeans[r] = means[r] + (dmean[r]/nc);
              vars[r] = vars[r] + ((\text{dmean}[r]) * (\text{table}[c][r] - \text{nmeans}[r]));
              means[r] = nmeans[r];}
}
```
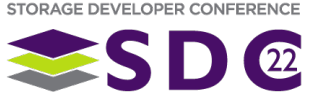

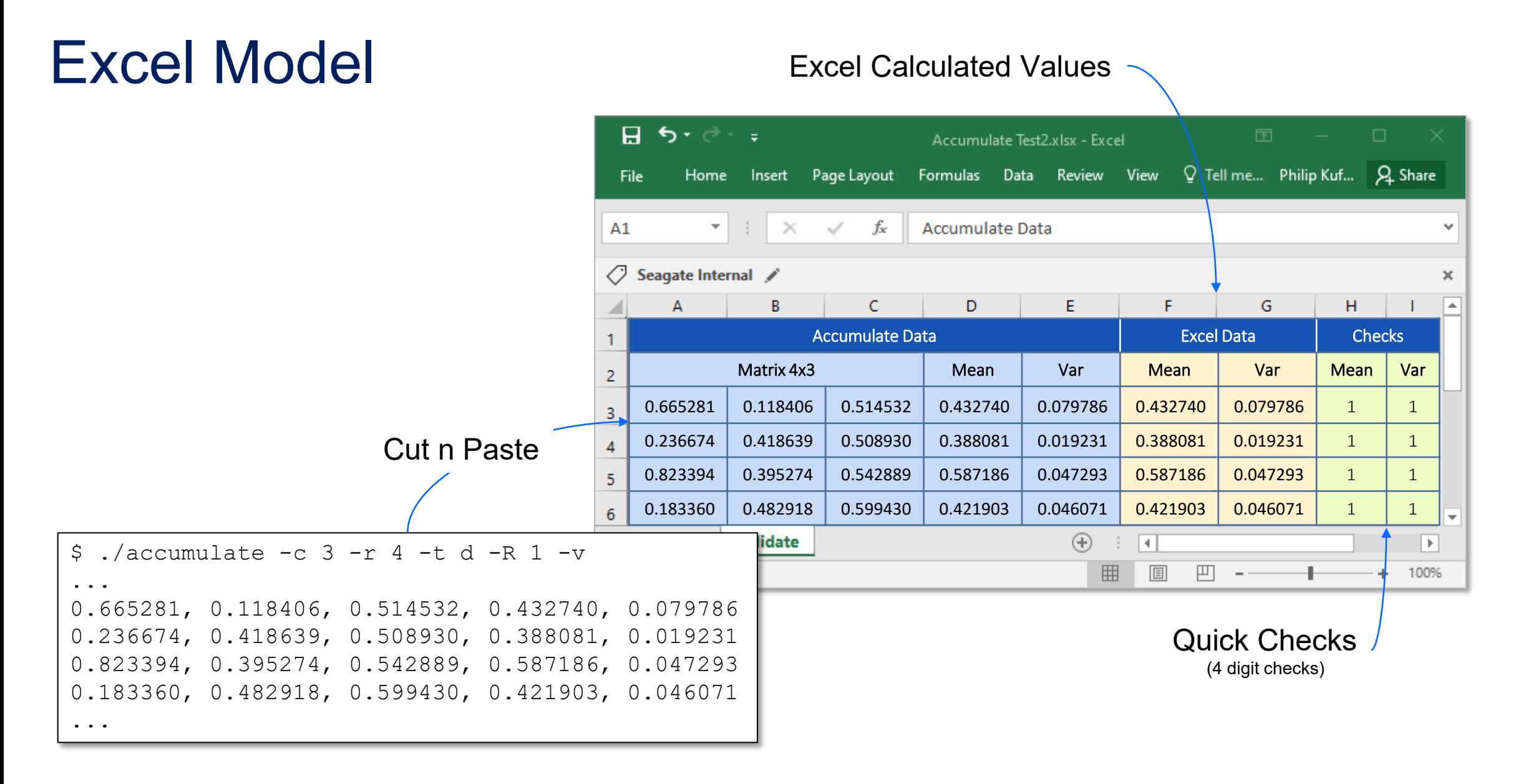

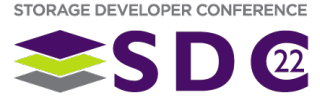

### Analysis

- **Recreation program used internal Linux clocks to** determine timings for various actions, such as:
	- **Matrix creation and fill time**
	- Main means, squares calculations
- **Linux perf was used to look at:** 
	- L1 Cache misses big candidate for perf issues
	- Branch misses
	- **Instructions per cycle**
- **Runs were done on Xeon-based VMs and Envoy**
- Geometry chosen to mimic HCA data sizes ~1MiB

#### **Observations**

■ 
$$
TT_{Xeon} \approx TT_{Envoy} \times \left(\frac{cycles_{Envoy}}{cycles_{Xeon}}\right) \times \left(\frac{Insn/cycle_{Envoy}}{Insn/cycle_{Xeon}}\right)
$$

- Rough approximation
- L1 d-cache and branch misses uninteresting
- **EXECUTE:** Linux perf and internal timings matched

#### Matrix: 360x360; Runs: 1000; Dataset size: ~1MiB

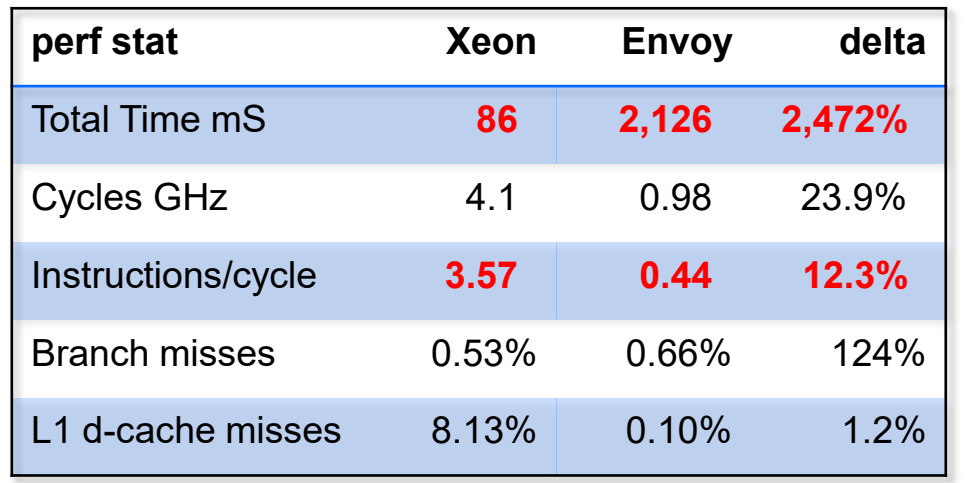

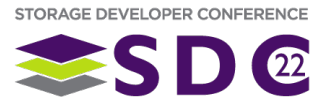

### Recreation extended

- **These significant differences drove a** deeper dive into Envoy
	- New calculation routines were created:
		- **Arm Neon SIMD version** 
			- **Explicitly call Neon SIMD primitives**
		- **Arm Assembler version** 
			- mix of C and assembler
		- These somewhat excluded the compilers optimizer from main loop
	- Neon version yielded similar results to standard optimized C
		- **Generally can't out optimize the optimizer**
	- **Assembler version was slower** 
		- Used primarily to look at per instruction slowdowns
		- **Utilize GCC Extended ASM**

#### **Arm64 Neon SIMD Code**

}

}

}

```
float64x2 t tvec, mvec, dvec, nmvec, sqvec, nsqvec, ncvec;
```
vst1q f64(&vars[r], nsqvec);

```
/* Initialize 1st column */
c=0;for (r=0; r<rows; r++) {
      means[r] = table[c][r];vars[r] = 0.0;nc = 1.0:
/* Calulate the running means and variances */
for (c = 1; c \leq \text{cols}; c++) {
      nc++ncvec = vdupq n f64(nc);
      for (r=0; r<rows; r+=2) {
            // Load base vectors
            tvec = vld1q f64(&table[c][r]);
            mvec = vld1qf64(\text{Smeans}[r]);sqvec = vld1q f64(&vars[r]);
            // Calculate dmean and nmean
            dmvec = vsubq f64(tvec, mvec); // dmv=tv-v
            nmvec = vdivq f64(dmvec, ncvec); // nmv=dmv/ncv
            n \text{mvec} = \text{vaddq f64}(\text{mvec}, \text{nmvec}); // n \text{m}v = \text{m}v + n \text{m}v// Calculate nsquares
            nsqvec = vsubq f64(tvec, nmvec); // dvv=tv-nmv
            nsqvec = vmlaq_f64(sqvec, nsqvec, dmvec); // nsqv=sqvec+(dvv*dmv)
            // Store results
            vst1q f64(&means[r], nmvec);
```
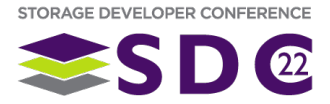

# GCC Extended ASM

### ■ What is this?

- Support for inline assembly that utilizes C variables and labels
- Allows the C code generator and optimizer to work with inline assembly

### • How?

```
asm asm-qualifiers (AssemblerTemplate
                         : OutputOperands
                       [ : InputOperands
                        : Clobbers
                        : GotoLabels ] ] ] )
Where,
     asm-qualifiers = inline | volatile | goto
     AssemblerTemplate = assembly instructions
     In/Out Operands = [ [asm-name] ] constraint (c-expr)
     Clobbers = registers | memory
     GotoLabels = c-labels
```
- Used for assembly version of my T-Statistic code
	- Not going to explore all of the power of extended ASM
	- Find out more [here:](https://gcc.gnu.org/onlinedocs/gcc/Extended-Asm.html)

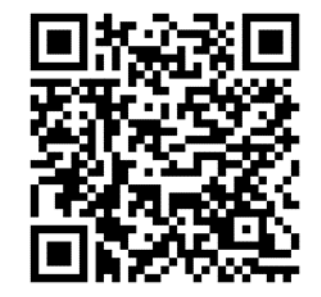

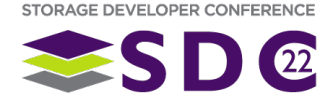

### Recreation extended

#### **Assembler Code**

```
for (c = 1; c \leq \text{cols}; c++) {
        /* optimization: Used in the row loop below */
        cspace = c * rows;/* optimization: setup a dup'ed vect of the num of cols */
        nc++; ncvec = vdupq n f64(nc);
        for (r=0; r<rows; r+=2) {
          __asm__ volatile (
                 \overline{y}* Register Usage:
                   * x0-x2 &table[c][r], &means[r], &sqs[r]
                      x5-x7 table idx(ti), means idx(mi), sqs idx (vi)
                   * v10 table[c][r] vector (tv)
                   \begin{array}{ccc} \star & \text{v11 means} [r] \text{ vector (mv)} \\ \star & \text{v12 sets} [r] \text{ vector (mv)} \end{array}* v12 sqs[r] vector (vv)<br>* v13 delta mean vector
                   * v13 delta mean vector (dmv)
                   * v14 new mean vector (nmv)<br>* v15 delta var vector (dvv
                   * v15 delta var vector (dvv)
                         v16 temp var vector (tv)
                   * 
                   * The formula for the table index is:
                  * ((c * rows) + r) OR (cspace + r)
                  */
/* 1 */ "add x5, %[cspace], %[r]\n\t" // ti = cspace + r
\frac{1 \times 1}{1 \times 1} \frac{1 \times 1}{1 \times 2} \frac{1 \times 5}{1 \times 6} \frac{1 \times 5}{1 \times 1} \frac{1 \times 5}{1 \times 6} \frac{1 \times 5}{1 \times 1} \frac{1 \times 1}{1 \times 1} \frac{1 \times 1}{1 \times 6} \frac{1 \times 1}{1 \times 1} \frac{1 \times 1}{1 \times 1} \frac{1 \times 1}{1 \times 1} \frac{1 \times 1}{1 \times 1} \frac{1/* 1 */ "lsl x6, %[r], #3\n\t" // mi = r*sizeof(double)
/* 1 */ "lsl x7, %[r], #3\n\t" // vi = r*sizeof(double)
```
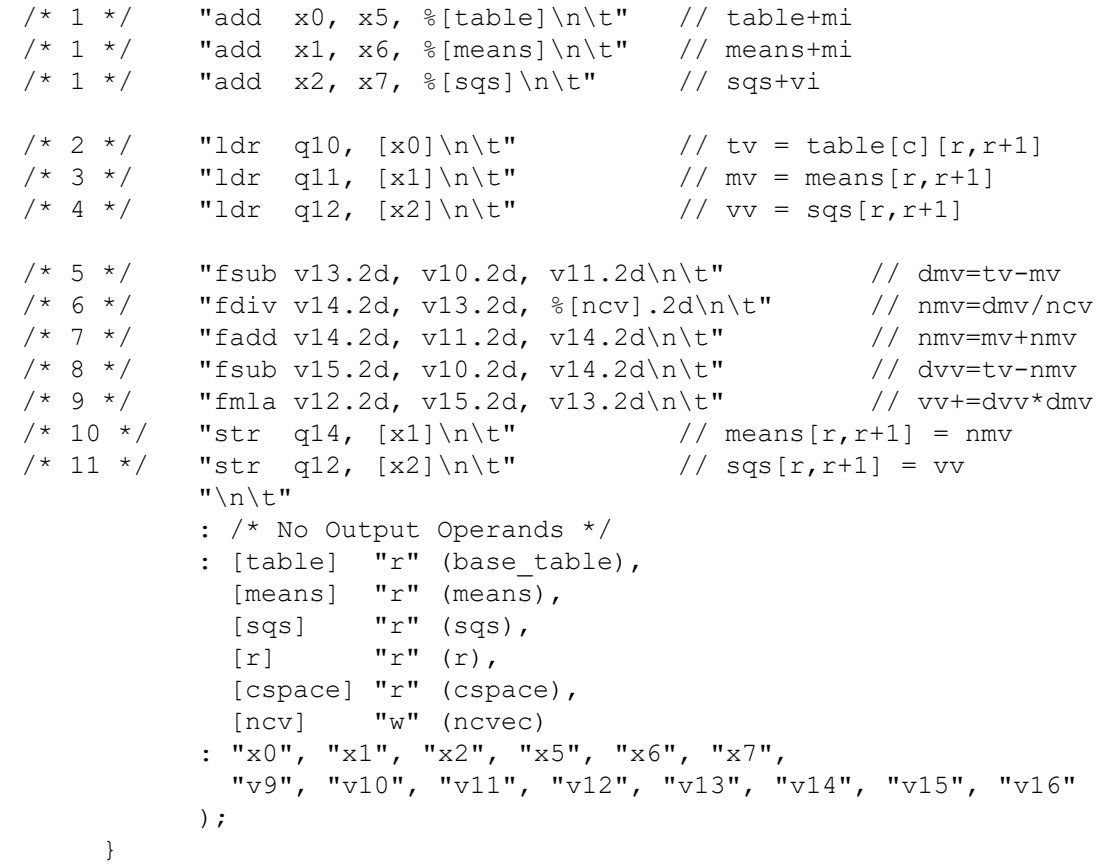

}

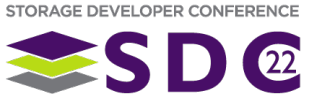

### Recreation extended - Assembler Loop

### **Permitted a vehicle to isolate pipeline stalls**

- By staging in instructions I could see their effect on the instruction per cycle metric.
	- Use ifdefs to add stages
- 11 stages
	- Stage 1 are the first instructions that calculate memory indices, all scalar ALU ops.
	- Stages 2-4 are memory access instructions, loads.
	- Stages 5-9 are SIMD Vector FPU ops
	- Stages 10-11 are memory access instructions, stores.
- After running it on the Envoy, I also had 3 other systems with ARMv8s to compare against
	- 4 Core Cortex A53 Pine Rockpro64 RK3399\*
	- 16 Core CortexA72 Solid Run HoneyComb LX 2160A
	- 4 Core Cortex A72 Raspberry Pi BCM2711

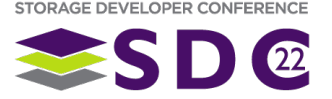

# Instruction per Cycle Comparison

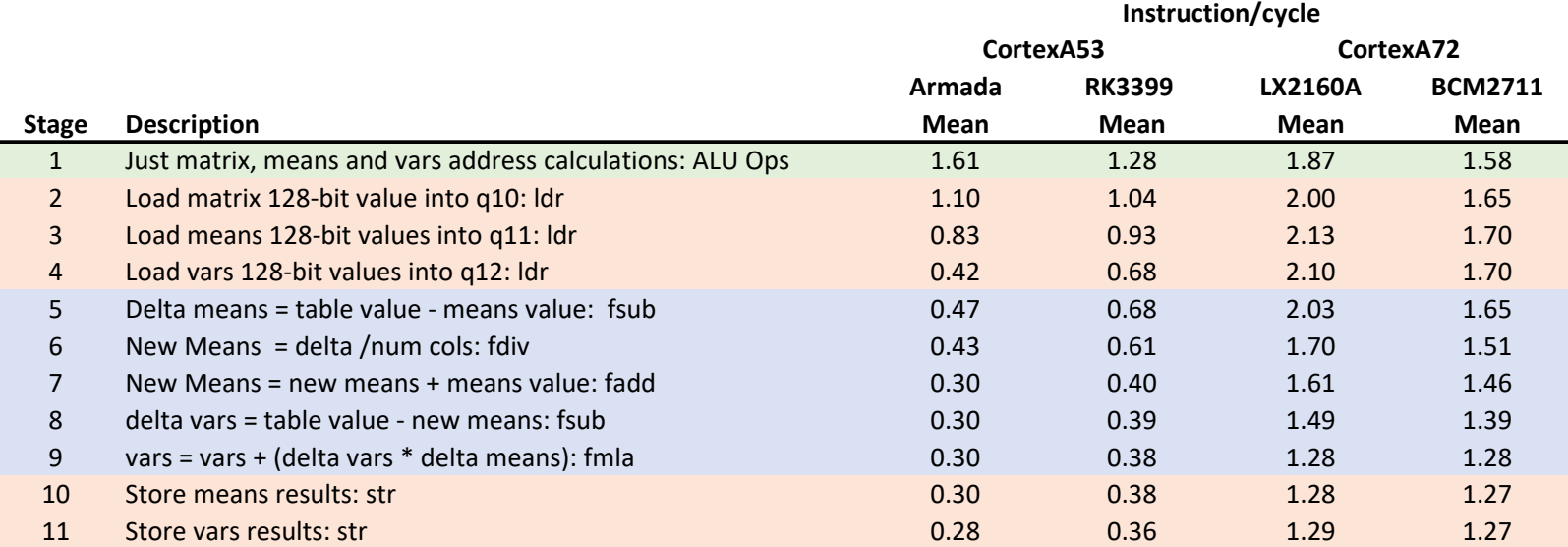

### **Observations**

- Clear division between A53 and A72
- Memory accesses create the biggest drop for A53
	- A72's actually rise
	- Envoy's 16b DDR bus not the big culprit
- Still a significant drop in the vector ops
	- Possibly due to register contention

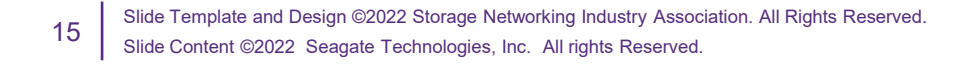

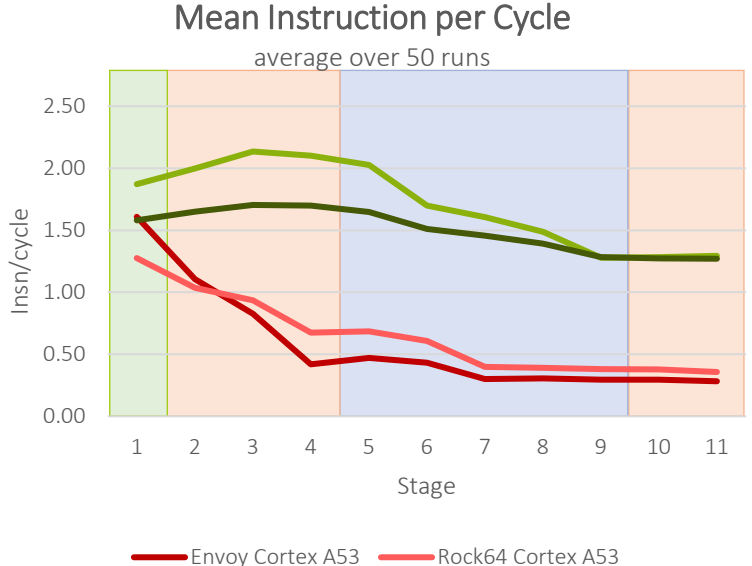

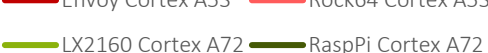

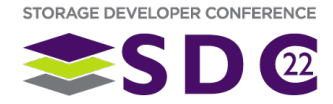

### Cortex-A53 Pipeline

■ 2-wide decode, in-order superscalar processor, capable of dual-issuing some instructions

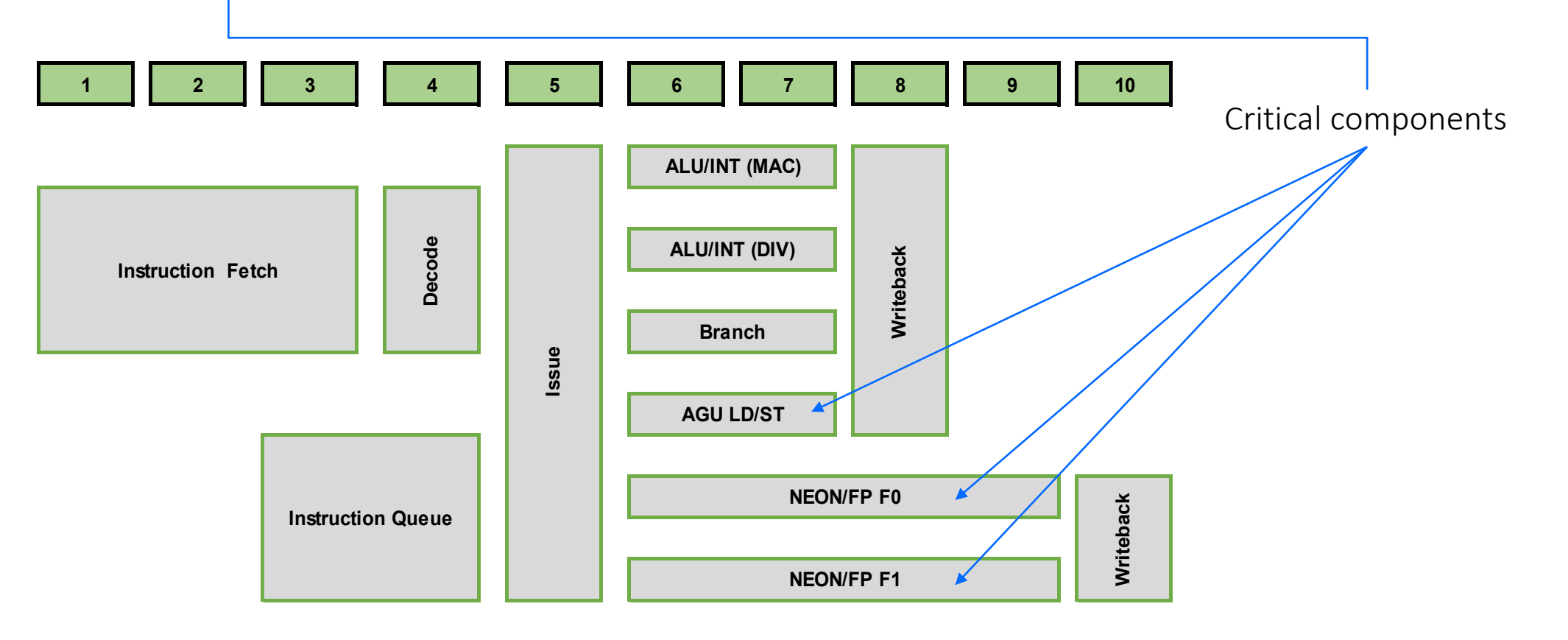

STORAGE DEVELOPER CONFERENCE  $\Omega$ 

### Cortex-A72 Pipeline

**3-way decode, out-of-order superscalar pipeline** 

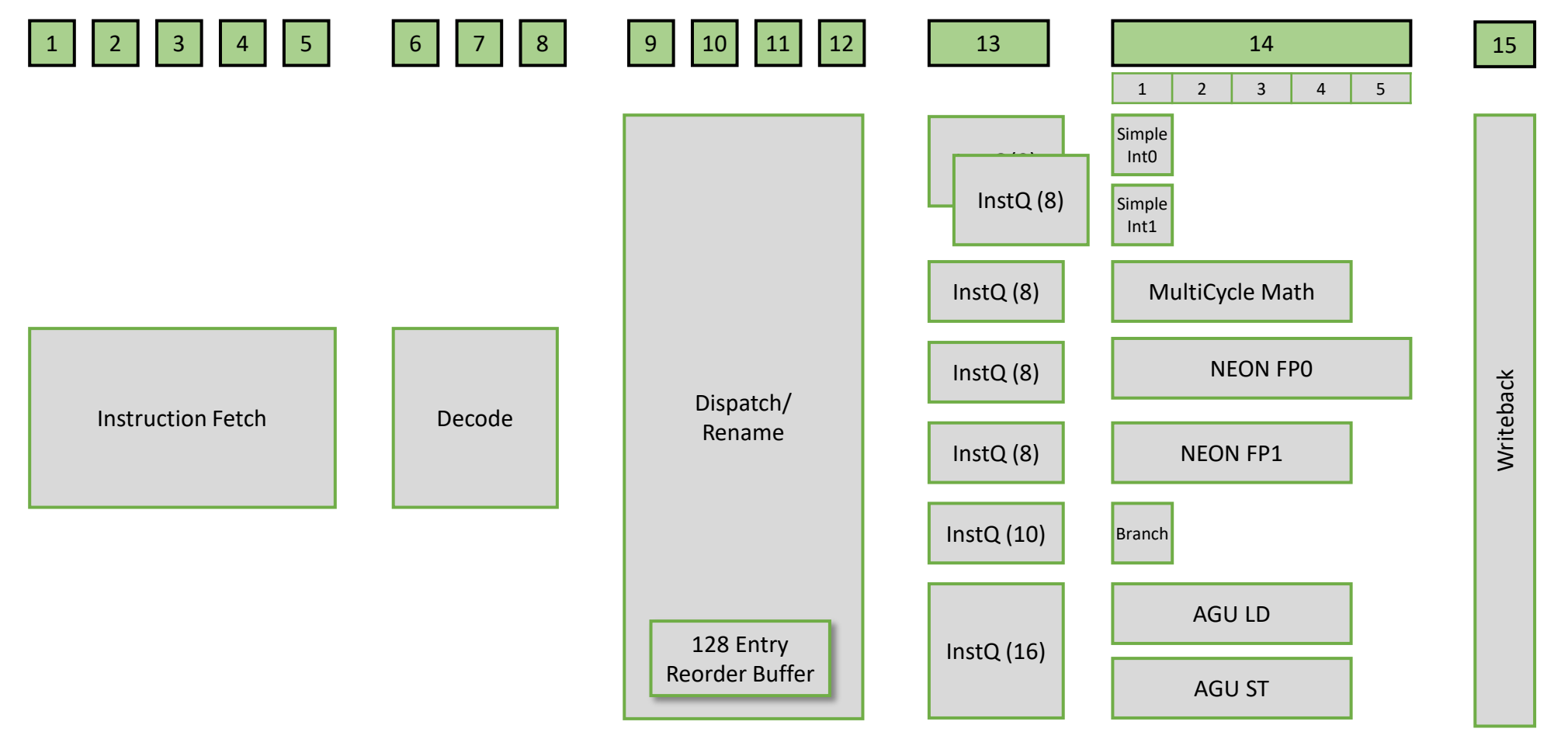

STORAGE DEVELOPER CONFERENCE  $\Omega$ 

17 Slide Template and Design ©2022 Storage Networking Industry Association. All Rights Reserved. Slide Content ©2022 Seagate Technologies, Inc. All rights Reserved.

### Post Script

#### **Graph was flawed in 2 ways**

- 1. Error in calculating insn/cycle means, not a significant error, but corrected
	- **Incorrectly init-ed mean to 0 instead of first data point**
- 2. The matrices in the graph were zero filled, effect was significant

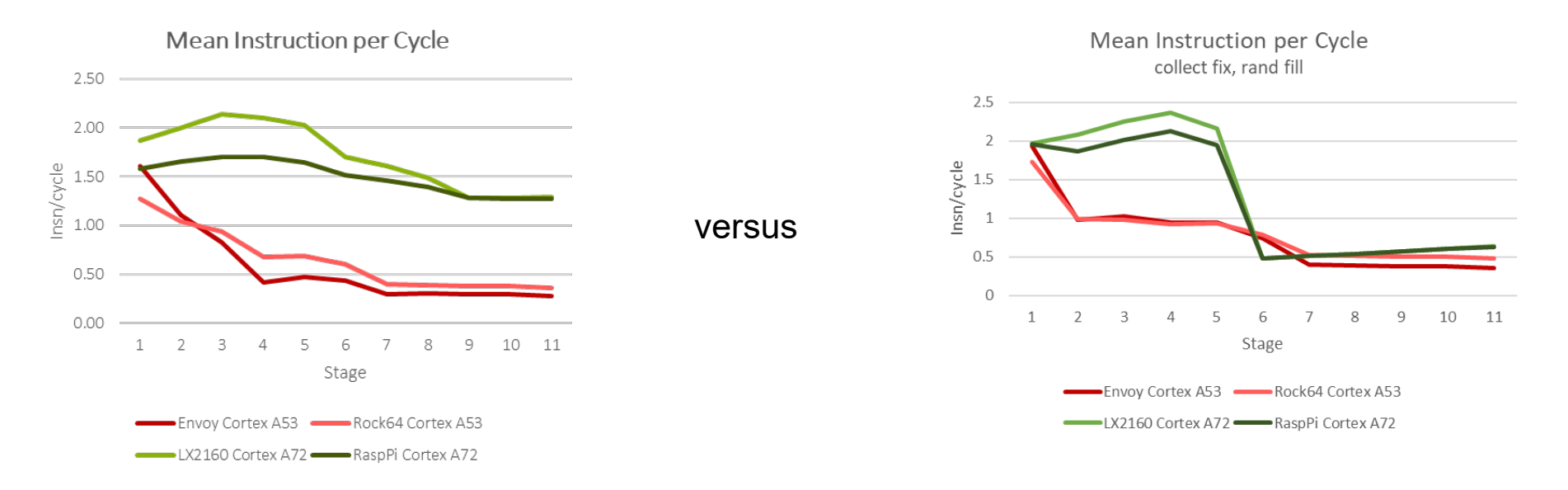

**What's going on here?** 

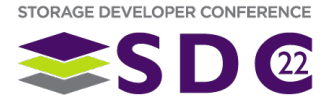

18 Slide Template and Design ©2022 Storage Networking Industry Association. All Rights Reserved.<br>18 Slide Template and Design ©2022 Storage Networking Industry Association. All Rights Reserved. Slide Content ©2022 Seagate Technologies, Inc. All rights Reserved.

### Post Script

- Stage 6 is an fdiv
	- $\blacksquare$  this is weighting-the-means calculation for the current # of columns
- **Looks like FPU has an optimized path for a zero numerator**
- **Divides are not viewed as important for performance** 
	- **FPU divides are always high latency**
	- Multiply and accumulate (MAC) is the most important
	- There may be only one FP unit capable
		- **Area efficiency issues**
	- **Divides can block/stall the pipeline until complete**
	- **SIMD divides may actually be done serially.**
- C optimizers remove divides where possible
- **I** converted the code to multiply the inverse

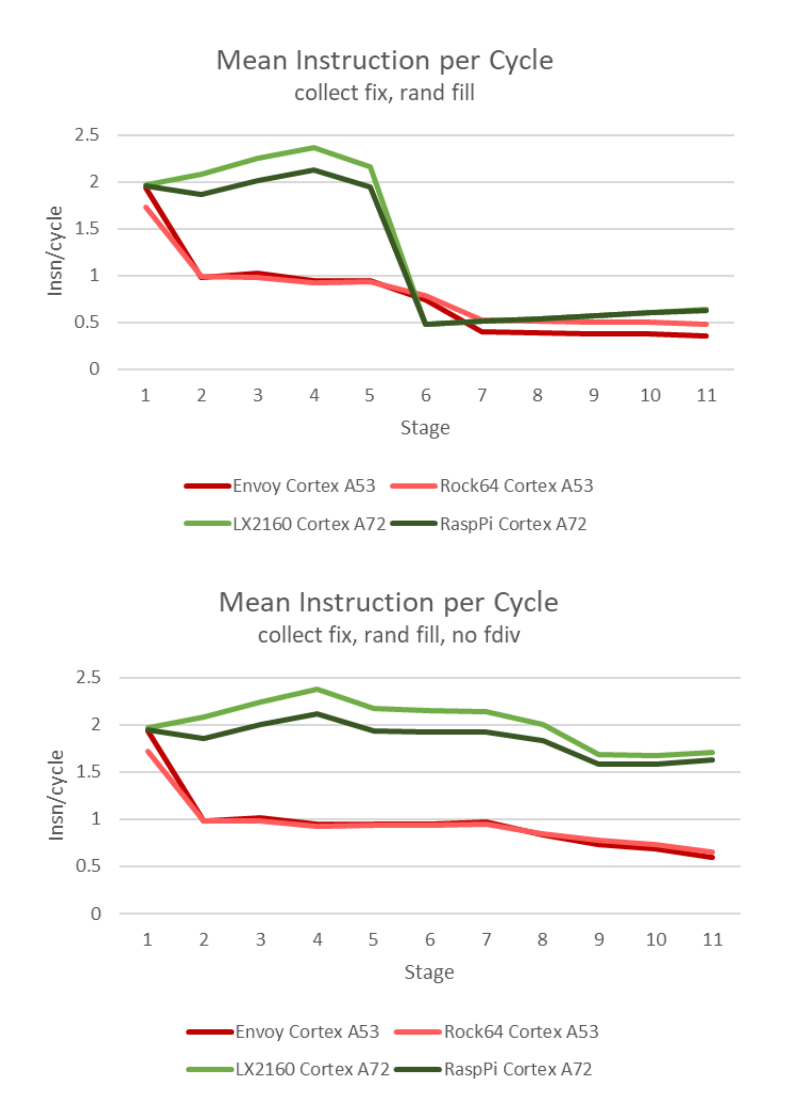

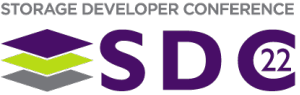

# Post Script

### Valid data chart

- **Divide replaced with a multiply of inverse**
- **Done once per column**

```
ncvec = vdupq n f64(nc);
   changed to
```

```
ncvec = vdupq n f64(1.0/nc);
```
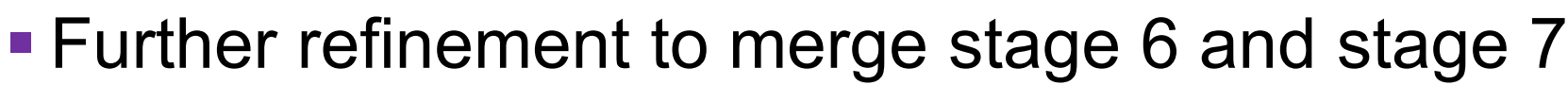

**• One MAC instruction** 

Stage 6 a noop

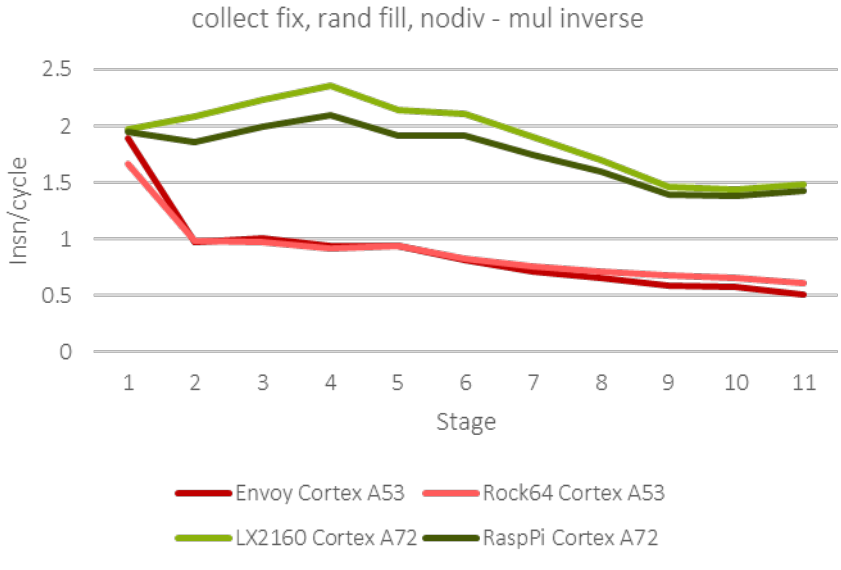

Mean Instruction per Cycle

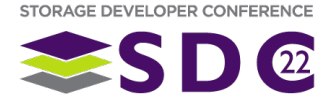

### Post Post Script

- Conversion to from fdiv to fmul allowed another fmla (MAC)
- Welford has two opportunities for fmla
	- Decided to quantify the benefit of one fmla vs fmul+fadd across both A53 and A72
	- Create binaries with both approaches

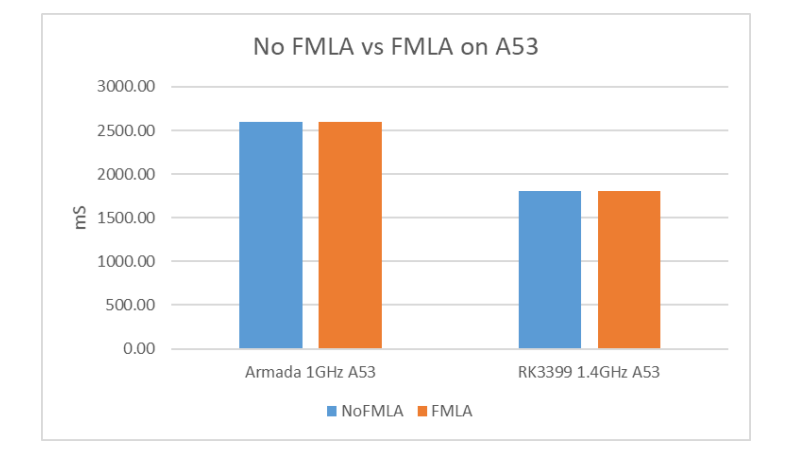

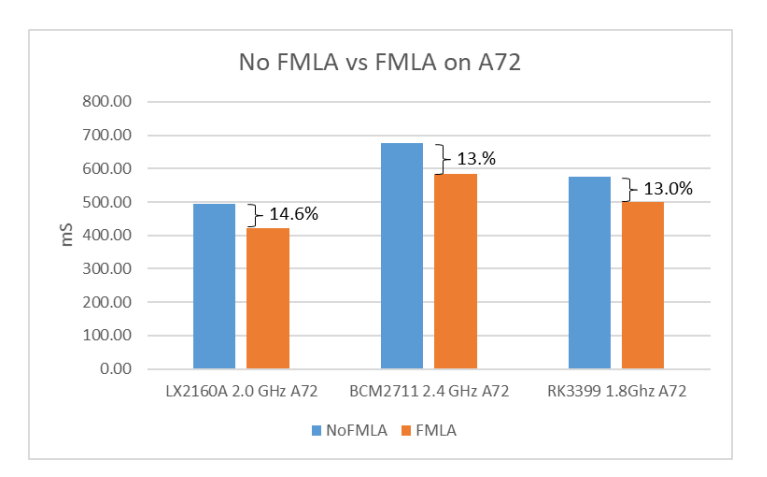

- A53 there is no benefit
	- indicates fmla implementation is simply fmul+fadd
- **A72 gets a 13.0-14.6% bump**

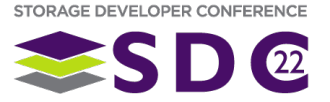

### **Conclusions**

- **Pipelines are important** 
	- Looking at A53 vs A72
		- $-25x$  to 6x
- **FPU implementations are important** 
	- just because you code a MAC doesn't mean you get a MAC
- Would like to see slow down limited to <5x
	- to make \$\$ reduction a viable argument
- Need to look at a new Envoy
	- **A72 or A55**
	- DDR Bus may not be a critical requirement

#### Matrix: 360x360; Runs: 1000; Dataset size: ~1MiB

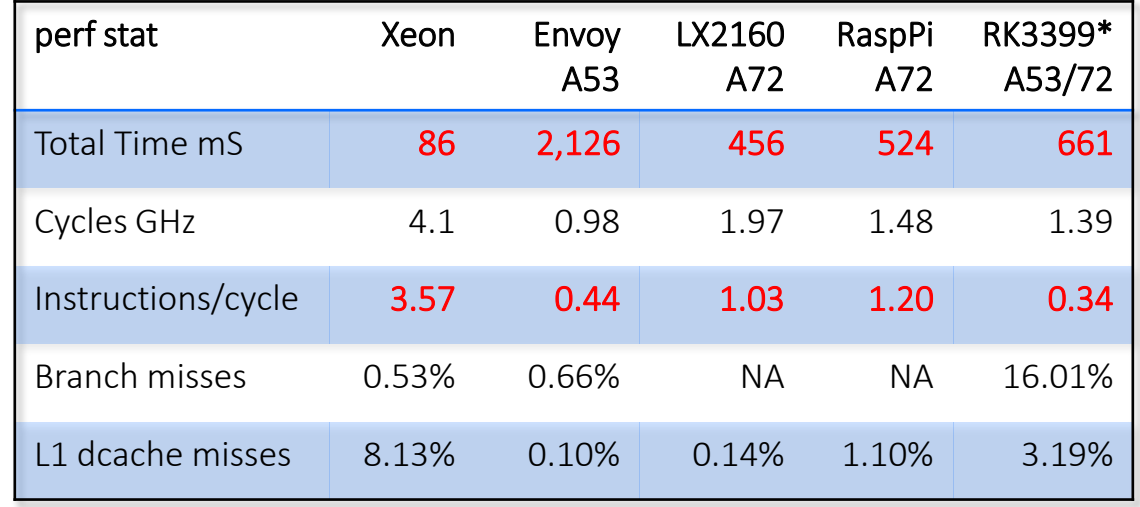

\*Don't fully trust RK3399 results

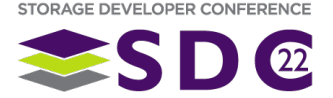

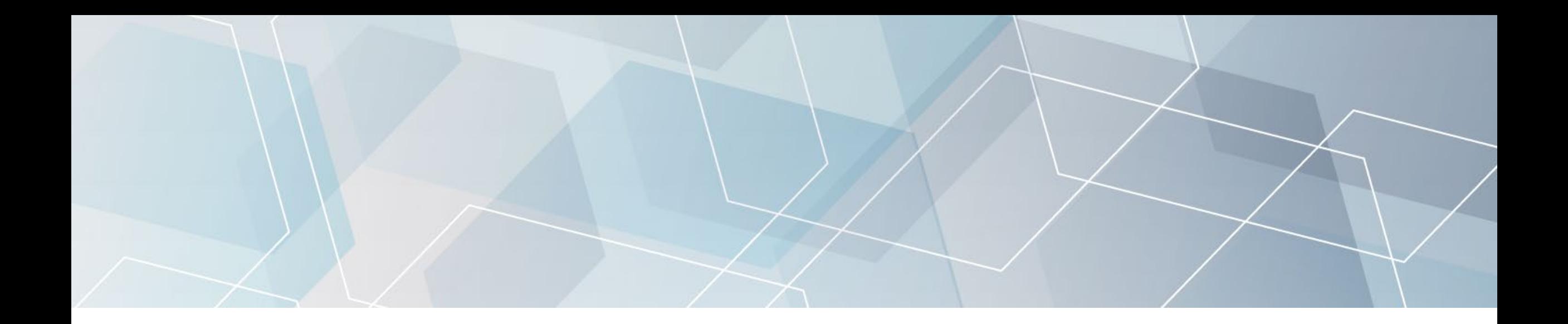

# Please take a moment to rate this session.

Your feedback is important to us.

If you have any questions: philip.kufeldt@seagate.com

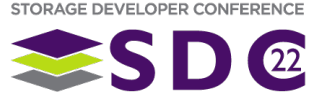